## Disclaimer

the following text version of newswsest was computer generated using the voice to text capability's of Microsoft word newswest dose not warrant that the computer generated text will be totally free from errors.

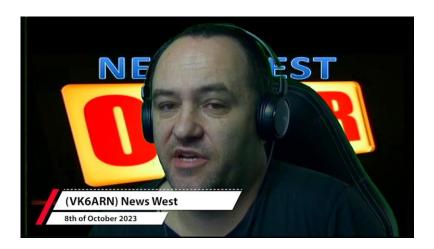

Audio file

20231008.newswest.mp3

Transcript 00:00:06 Speaker 1

This is VK6 ARN, news West. We are a community organisation and we've been serving up the best amateur radio news in Australia since 1931.

\_\_\_\_\_

00:00:23 Speaker 1

Hi there. I'm Clinton, VK 6 FCRC and you've tuned in to news W for the 8th of October 2023. Now I'm with the show.

\_\_\_\_\_

00:00:30 Speaker 2

Well, Perth Tech is only 20 days away, 20 days. Good grief. It's time for the bethere or be square speech. Registration is online and it's pretty easy to do. You can use your credit or debit card to pay.

And Please note that prior registration is necessary and walk-ins will not be welcome.

00:00:50 Speaker 2

There is a link to the registration facility at our website, vsix.net. Now I've got that out of the way and off my chest. Let's get to.

00:00:58 Speaker 2

The fun part, the main part, the guts of Perth Tech is Saturday the 28th of October and we bring you a full day of interesting presentations on a broad variety of subjects with many of them focusing on practical aspects of the hobby.

00:01:13 Speaker 2

There's a charge of \$25 for Saturday and this pays for catering. Perth Tech itself is free and the catering fee is not optional. Everyone pays. There's no such thing as a free lunch.

00:01:25 Speaker 2

Following the presentations, there's a sundowner. The bar will be open along with a BBQ style meal. This part of Perth Tech is purely social and there's a charge of \$15. Now Saturday commences at 8:30 AM so you'll have to get your skates on pretty early. Or alternatively you can bring your caravan, camper or tent.

00:01:45 Speaker 2

And stay on site on Friday and Saturday nights. Camping is on the football Oval. Some powered spots are available and 1st come best dressed.

00:01:55 Speaker 2

Now there's a fee of \$15 per unit per night, with up to two people per unit. The camping fee is passed on in full to the venue managers. Speaking of venues, Perth Tech is in the beautiful Perth Hills at the Giganet Recreation Club, which is just under 20 kilometres from Rowe Highway along 2 Jay Rd.

00:02:15 Speaker 2

So it's easy to get to, and it's closer to the CBD than many places that call themselves suburb.

00:02:21 Speaker 2

And the wild flowers are lovely and we've got Kangaroos. Just to refresh your memory, Perth Tech is on the weekend, 27th to the 29th of October with the main event on Saturday the 28th and go to our website bk6.net for information and for the link for registration. Now while I've got your attention, there's the Perth.

## 00:02:41 Speaker 2

Beck raffle, the Perth Tech raffle is what pays for Perth Tech. It's what enables you to attend Perth Tech free apart from your lunch, so I do encourage you to buy some raffle tickets. In fact, I'd encourage you to buy more raffle tickets. That's up to you. But anyway, it's the raffle that funds Perth Tech.

00:02:59 Speaker 2

Tickets are \$5 each. They're online and there's a link at the vk6.net website. Isn't it great to have a website with a name that's easy to remember? Vk6.net, please support the raffle. Oh, and one more thing. Some clubs have decided to support Pertec by making generous donations, and I thank them very much for their contributions.

00:03:19 Speaker 2

And those donations will go towards purchasing prizes.

00:03:23 Speaker 2

For the day raffle, and that's separate to the main raffle. The main.

00:03:27 Speaker 2

Raffle is on sale now online and will be drawn on the day and then we have a day raffle that makes things more interesting during the day and we'll have several drawers on that one and a table full of prizes. So there you go. Per tech. Per tech raffle. Easy.

00:03:44 Speaker 3

Hi, I'm Steve. Vacate success, Jay, with this week's episode of did you know?

00:03:48 Speaker 3

This week, we're going to talk about the Flex Radio 403, a antenna genius.

00:03:53 Speaker 3

The antenna genius is another one of the 403, A designed and manufactured products that complement the Flex 6000 series transceiver, but also work with any common have a ham transceiver with a serial port allowing control of the radio as well as being able to be controlled and monitored with A403A LAN connected app on your PC.

00:04:14 Speaker 3

Are two main variants, single transceiver and dual Transceiver, 8 port switch.

00:04:19 Speaker 3

The two ports which seems to be the most popular and VK, so we'll focus on that.

00:04:25 Speaker 3

The single transceiver version operates the same, but only has one single transceiver port and can only be controlled by a single transceiver.

00:04:34 Speaker 3

Basically this is an 8 port remotely controllable HF only antenna switch.

00:04:39 Speaker 3

It has two completely separate comports, allowing 2 radios to individually control the switch but without the possibility of both radio ports being connected to the same antenna.

00:04:49 Speaker 3

There's over 70 DB of isolation between the two transceivers, meaning you could set both transceivers to the same frequency without fear of the of the receiver being overloaded.

00:05:01 Speaker 3

If you have a flex 6000 transceiver, the switch can be controlled via LAN connection to up to two transceivers at a time.

00:05:09 Speaker 3

For other brands, there's a Civ port for control by most ICOM radios manufactured in the last 20 years, and a serial port for most other major brand radios.

00:05:20 Speaker 3

If you don't have or want to use your radio to control.

00:05:22 Speaker 3

The switch, there's a PC app that you can use to control and monitor the switch manually.

00:05:28 Speaker 3

Setup of the Switch priority uses via the same app used to control and monitor the switch, and only needs to be done once.

00:05:36 Speaker 3

You can assign each antenna port to a single or multiple bands.

00:05:40 Speaker 3

If you have a multiple, if you have multiple antennas on a single band, you'd then need to use the app to select which antenna you wish to use.

00:05:48 Speaker 3

For interview view, they have a software engineering bent. There's an API for the switch, so you can build the switch into your own app or integrate it with other control apps like the node Red Server.

00:06:00 Speaker 3

If you have a remote station, you can connect to the switch remotely, but you do need a fixed IP address and the modem on site needs port the port for the switch enabled, but otherwise it's a very simple process in fact, so simple. Even a radio tech can.

00:06:14 Speaker 3

Set it up.

00:06:16 Speaker 3

If you end up with more than 8 antennas, which is more common than.

00:06:19 Speaker 3

You would think.

00:06:21 Speaker 3

The switch is easily cascade able.

00:06:23 Speaker 3

Once, which becomes the master, the others are slave.

00:06:27 Speaker 3

And the radio selects the appropriate antenna switch by controlling separate dual port antenna switches. This allows you to turn your 8 port switch into a 16 port switch.

00:06:37 Speaker 3

The largest system I've seen in Australia with the antenna Genius product line has been 8 transceivers, sharing access between 32 antennas.

00:06:46 Speaker 3

So who needs a switch like this? If you have two transceivers, which is very common, a switch like this allows you to easily share all of your antennas amongst both radios.

00:06:56 Speaker 3

Multi operator contest stations where you want.

00:07:00 Speaker 3

Radio, radios and even separate rooms to be able to safely select any unused antenna.

00:07:06 Speaker 3

Using the app, which takes very little real estate on your PC screen, you can see which band and antenna the other radio is connected to.

00:07:15 Speaker 3

Anyone with a remotely accessed HF site and I know of at least a half a dozen of these in WA alone now and.

00:07:23 Speaker 3

And it wouldn't surprise me if there were more and there are more coming online every year.

00:07:28 Speaker 3

Anyone who has more antennas than antenna ports on their radio or amplifier?

00:07:33 Speaker 3

Maintenance of these switches is straightforward enough for O3A like their partner FLEX radio are excellent with customer service.

00:07:41 Speaker 3

I've only had one repair to do on this range and that was caused by a lightning.

00:07:46 Speaker 3

Repair was as simple as replacing the main PC B housing, the relays and antenna sockets, and was fixed by the owner and the cost of the board was very.

00:07:54 Speaker 3

Reasonable around 20% of the purchase price of the the whole switch.

00:08:00 Speaker 3

Cost of these switches is towards the top of the tree compared to other switches, but All in all, if you compare this with for instance A6 pack.

00:08:08 Speaker 3

Which allowed two radios to share 6 antennas that actually cost less than those switches did when they first came out. In my opinion, the convenience of the use of the switch definitely made the purchase an easy one for me.

00:08:21 Speaker 3

Well, thanks for listening again. This is Steve VK 6 Jay.

00:08:25 Speaker 3

And you've been listening to, did you know on the news W broadcast?

00:08:32 Speaker 4

In WA and beyond, News W is available on air, online and on demand. Visit our website vk6.net to find out how this is VK 6 amateur radio news.

00:08:53 Speaker 5

Foundations of amateur radio.

00:08:56 Speaker 5

The other day I went looking for a software to find radio or SDR for HF.

00:09:01 Speaker 5

This happened because all such devices on my desk are rated at higher frequencies and I've still not managed to fix the broken SMA board connector on the transverter I purchased over a year and a half ago.

00:09:15 Speaker 5

In case you're wondering, the design has two SMA connectors attached at either end of a printed circuit board, also known as a PCB. The board slides into a metal case and both connectors are tightened to either side of the case.

00:09:29 Speaker 5

Which causes the problem when the circuit board is slightly shorter than the case and the nuts pull the connector apart, causing the device to fail.

00:09:38 Speaker 5

Replacing the SMA board connectors would be relatively simple, but they appear hard to come by and the micro SMA connectors that a friend purchased to help change the task into finding adapters which I've not managed to solve yet.

00:09:52 Speaker 5

I'm detailing this all for a purpose, trust me. Anyway, the hunt for an SDR of four HF led me to a project called Radio Berry. It's a design by Johann PA3GSB which is designed to be a so-called hat for a Raspberry pie. Think of it as an expansion card.

00:10:12 Speaker 5

To create functionality.

00:10:14 Speaker 5

In this case, a radio capable of transmitting and receiving on HF covering 0 to 30 megahertz, perfect for my current needs. The design uses a Raspberry Pi computer to power and control the board, including programming the onboard FPGA, accessing the actual data, and sharing that with the user either Fierro.

00:10:33 Speaker 5

Touch screen or using USB, Ethernet, Bluetooth or Wi-Fi. The board itself has two external connectors, one for transmit and one for receive, and when you combine it with a pie, it fits neatly into a box which you could 3D.

00:10:48 Speaker 5

Amplifier and band Philtres are left as an exercise to the enterprising amateur, though there is an amplifier design on the GitHub repository if you're curious. It's based on the work by the homies light two group.

00:11:01 Speaker 5

Johann specifically doesn't sell this device. Instead, you can choose to buy it from other enterprising individuals, or better still, build your own. Over the last few years, I've started noticing several people in the so-called maker community, people who a lot like radio amateurs build stuff for fun using online printed circuit board services.

00:11:22 Speaker 5

If you're unfamiliar with the concept, you can design A schematic layout of PCB's, have it manufactured, and optionally even built and sent to you to get an idea of what this might look like, I picked a random online supplier, uploaded the specifications for a radio Berry, and costed the whole thing. Suffice to say that the biggest charge is the \$50 set up fee.

00:11:44 Speaker 5

Any enterprising engineer would have punched the buy now button and be done with it, but in some things I'm pretty cautious, so I haven't yet.

00:11:53 Speaker 5

I don't know enough about the design or schematic to know how it works to troubleshoot it, to fix any potential issues, or even to know what kinds of issues there might be, even if they're obvious to anyone with electronics experience.

00:12:07 Speaker 5

To make it clear, my electronics experience is rudimentary at best. I'm comfortable with block diagrams, understand the basic principles behind most passive elements, but if you are going to get into trace length and signal timing, I'm not anywhere even remotely qualified to troubleshoot, let alone spot problems. That's not to say that I'm stopping before I start.

00:12:27 Speaker 5

The opposite is.

00:12:28 Speaker 5

Through I'm using this as an experience to gently get my feet wet back to the apparently too detailed explanation of the transverter.

00:12:38 Speaker 5

During the dots, you can probably guess where I'm going with this, given the access to countless documented transverter designs, I feel comfortable enough to work on a design, construct a PCB,

and have it manufactured at the rate I'm going. That should get a solution before I can find a PCB edge mounted SMA connector.

00:12:55 Speaker 5

Well, at least that's my excuse. I'm also eyeing off this same process to build a logging vault metre. Since the Internet seems to believe that I should pay hundreds of dollars for a Volt metre and an IO port, even if the chip inside costs all of \$6 while the transverter I purchased a year and a half ago costs three times as much as having five of them built on demand.

00:13:17 Speaker 5

So there's that.

00:13:19 Speaker 5

For all my life, I've been a firm believer in software. I've also been on a computer driven manufacturing journey for a couple of years, still in the process of commissioning my new toys, much to the merriment of some of my fellow amateurs. And the idea that I can have a circuit design built and shipped to my door just makes me tingle with anticipation.

00:13:39 Speaker 5

If you're already ahead of me on this journey, please don't hesitate to point at any potholes on the road. And if you're following along, if you break it, you get to keep both parts. I'm on a Victor K6FLA.

00:13:52 Speaker 2

Bravo, the Radio Amateur Society of Australia. Rasa produces a quarterly magazine called QTC, QTC and Q Code World means I have a message for you.

00:14:05 Speaker 2

The August edition of QTC magazine contained A detailed description of the ACMA's consultation on class licencing and their planned recentralisation of call sign and exam.

00:14:18 Speaker 2

Along with the ACMA suggestions, Rasa provided its own commentary and invited feedback from individuals and clubs.

00:14:25 Speaker 2

The ACMA set a very tight timeline on the consultation only a few weeks, so everyone that responded had to work fairly quickly. Russo's response was submitted and we shared the content of our submission with the amateur radio public in a special edition of QTC Magazine which is available now.

00:14:43 Speaker 2

Now, QTC is a truly online magazine, available in two formats and nice sparkly flip the pages on the screen style and the traditional PDF download. You can view QTC magazine, QTC, mag.com, cmag.com.

00:15:02 Speaker 2

To download the PDF, visit the Rasa website vkradioamateurs.org. That sounds like a mouthful, but you know how to spell VK. You know how to spell radio and you know how to spell amateurs.

00:15:14 Speaker 2

Vkradioamateurs.org.

00:15:17 Speaker 2

As you're browsing through QTC, you'll notice some neat features like live links in the table of contents, so you don't need to scroll through the whole document to get to an article, and within the articles are live links to external sites. Have a look for yourself. Visit the Rasa website vkradioamateurs.org. And while you're there, browse around at the many useful free resources.

00:15:39 Speaker 2

But rather provides. I'm Bob Vick, 6 POP, and I'm the.

00:15:45 Speaker 6

Hi, I'm Andrew VK 6, SWR Jot of Jody, or more correctly Jamboree on the air and Jamboree on the Internet is happening on the weekend of the 21st and 22nd of October. Scouts and guides worldwide will take to the airwaves and the Internet to communicate with each other. This annual event started in 1957.

00:16:05 Speaker 6

And has been running each year with the support of amateur radio operators, with the Internet side of things happening from the 1990s onwards.

00:16:14 Speaker 6

The event time is officially from midday Saturday to midday Sunday. That's local time. However, many stations are on Air Friday night as well, and continue on through Sunday afternoon to communicate with overseas stations.

00:16:31 Speaker 6

There are a number of scout and guide groups around Wawa who have indicated they will either be on air or online, or both.

00:16:38 Speaker 6

Many thanks to the amateur radio clubs and individual operators who are planning on running stations this year and supporting the event.

## 00:16:47 Speaker 6

The Scout FM repeaters will be online from Kalamunda on 2 metres on 146 decimal, 975 and 70 centimetres, 439 decimal 975.

00:16:58 Speaker 6

With a 5 megahertz offset for that.

00:17:01 Speaker 6

One for local contacts.

00:17:05 Speaker 6

You can find more information online at joddy.info. That's JOTAJOT india.info.

00:17:15 Speaker 6

Or vkjodijodi.com. That's Victor kilo. Jotta jody.com. You'll find calling frequencies and so on.

00:17:27 Speaker 6

Listed on those websites.

00:17:30 Speaker 6

For local information, you can also contact us at Jody at Scouts www.com.au.

00:17:38 Speaker 6

See you on Air, Jody, Jody, 2023.

O0:17:42 Speaker 2

Vice president of Rasa.

00:17:44 Speaker 7

This is newest from VK 6A, RN produced by amateurs for amateurs purely about the hobby of amateur communication and experimentation.

00:17:54 Speaker 8

Good morning. Once again, this is Roy VK 6X Victor. With this week's helpline, the 8th of October 2023. Today I have the following. I have a amplified desk microphone for sale. It's a realistic amplified desk microphone asking \$50 only for that. And that's from Barry VK 6A.

00:18:15 Speaker 8

DI, who also has a helicopters HT30.

00:18:20 Speaker 8

3 amplifier. That's a linear amplifier for sale. Does require 1.5 and 2K Volt power supply that has filament and bias transformer on the main unit and asking \$250 for that unit. Barry also has available a classic radial of mantle radio for sale. It's a collectors item vintage radio.

00:18:41 Speaker 8

With dual, medium frequency and shortwave bands, and works well and in its original wooden crafted case Immaculate condition.

00:18:50 Speaker 8

Any genuine office is considered selling on behalf of Jerry VK 6GW. In addition, Barry also has available ediola, antenna, rotator and controller, asking \$350.00, and a vacuum tube voltmeter.

Asking \$50, you may contact Barry VK 6A.

00:19:09 Speaker 8

DI by email at Bravo Dot Juliet Dot BURNS at bigpond.com. That's bravo.juliet.burns@bigpond.com or phone 0428959771.

00:19:29 Speaker 8

0428959771 and we're still looking for a Collins receiver. It's a 51J. Four general coverage receiver. Anyone with that unit, please? If it's in working condition, preferably, but TLC if need be. Please contact Steve, VK 6. Victor Zulu.

00:19:50 Speaker 8

And with price and details, his email address is Ste. Victor Echo Victor K6, victor.zulu@tpg.com dot AU and I'll say again Ste. Victor Echo Victor, K6, Victor Zulu at TPG.

00:20:09 Speaker 8

Dot com dot AU.

00:20:11 Speaker 8

And also wanted by Mark is a antenna analyzer covering frequencies 100 kHz to see 600 megahertz, such as a rig expert or other brand. Similar can sweep the spectrum. He's not after a nano VNA looking for a Reg expert or something similar. Contact mark. His email address is.

00:20:32 Speaker 8

Victor K6B, Sierra alpha@gmail.com.

00:20:37 Speaker 8

Victor K6B, Sierra alpha@gmail.com.

00:20:41 Speaker 8

And that's about all I have for you for this week. Thank you very much. And the seven three from Roy, VK 6, XV till I give you the address for any correspondence. Next week I'll give it to you. Now roy.watkins@bigpond.com is the best one roy.watkins@bigpond.com and seven, three from me 7, three from him.

| 00:21:02 Spc | oakor 1 |  |
|--------------|---------|--|
| 00.21.02 Spe | eaker 1 |  |

Hi there. I'm Clinton, VK 6 FCC and I'd like to thank our newest team of volunteers and broadcasters each week and those regularly submitting content each week. I'd also like to thank our readers and you for listening. Please stand by now for callbacks after the ident or if nobody is taking callbacks, please fill out the form on the vk6.net website.

00:21:23 Speaker 1

So we know how many people are listening or reading news W each week.